### **MODÈLE DE CONTRAT INTERNATIONAL DE LICENCE DE LOGICIEL**

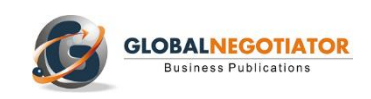

**Dans le Contrat International de Licence de Logiciel, le responsable du logiciel (le Donneur de licence) cède le droit d'utilisation, par exemple, d'un programme informatique ou d'une application à un tiers (le Preneur de licence), comprenant un ensemble de restrictions, mais en gardant la propriété du logiciel et ses droits d'exploitation. La Licence accordée est nontransférable (elle ne peut pas être vendue, transmise ou sous-licenciée) et non-exclusive, c'est-à-dire, que le Preneur de licence peut céder le même programme informatique à d'autres preneurs de licence, sans aucune restriction. À partir d'un ensemble de définitions de concepts techniques employés dans l[e Contrat International de Licence de Logiciel,](http://www.globalnegotiator.com/fr/modele-contrat-international-de-licence-logiciel) le Preneur de licence est tenu de se soumettre à un ensemble de conditions générales (installation, durée, prix et mode de paiement, garantie, etc.) sans qu'il ait à peine de capacité de les négocier avec le Donneur de licence.** 

**La langue de ce contrat est le français. Il est aussi disponible en [anglais.](https://www.globalnegotiator.com/en/international-software-license-agreement-template-model)**

#### **CONTRAT DE LICENCE D´UTILISATION DE LOGICIEL**

**DATE**: .............................................................................................................................................

#### **D'UNE PART,**

……………………. [*dénomination sociale de la société*], ayant son domicile …………………..... [*adresse, ville et pays*] et numéro d'identification/registre fiscal ........................ , représentée par ........................... [*prénom et nom, fonction*] (ci-après dénommée, le « Donneur »).

#### **ET D'AUTRE PART,**

……………..……. [*dénomination sociale de la société*], ayant son domicile …………………........ [*adresse, ville et pays*] et numéro d'identification/registre fiscal ........................ , représentée par ........................... [*prénom et nom, fonction*] (ci-après dénommée, le « Preneur »).

#### **PRÉAMBULE**

COMPTE TENU que le Donneur de licence a développé certains programmes informatiques et un ensemble de documentation y afférente selon l'Annexe 1 du présent Contrat (les « Produits ») et qu'il souhaite accorder au Preneur de licence une licence pour l'utilisation du Logiciel ;

COMTE TENU que le Preneur de licence souhaite utiliser le Logiciel dans les conditions établies au présent Contrat ;

#### LES PARTIES CONVIENNENT CE QUI SUIT :

#### **1. DÉFINITIONS**

Dans le présent Contrat, à moins que le contexte en exige autrement, les expressions suivantes seront jugées avoir les significations ci-après :

Le terme **« Acceptation »** du Logiciel est l'achèvement du processus de test d'acceptation tel qu'établi à la Clause 3 du présent Contrat.

Le terme **« Contrat »** inclut le présent Contrat et ses Annexes.

Le terme **« Jour calendaire »** signifie n'importe quel jour, y compris le samedi, le dimanche ou les jours fériés sur le Territoire.

Le terme **« Date de Livraison »** est jugé signifier la date à laquelle le Donneur de licence envoie le Logiciel au Preneur de licence.

Le terme « **Environnement Classé »** comprend le matériel informatique et le système d'exploitation du logiciel décrit à l'Annexe 2.

Le terme « **Documentation »** est jugé signifier la documentation pour l'utilisateur, du système et l'installation du Logiciel.

Le terme « **Erreur »** fait référence à tout défaut substantiel du Logiciel par rapport au fonctionnement établi dans les Spécifications.

Le terme « **Licence »** fait référence à la Licence que le Donneur de licence accorde au Preneur de licence afin qu'il puisse utiliser le logiciel et la Documentation selon les termes et conditions du présent Contrat.

Le terme « **Copies Autorisées »** fait référence au nombre de copies du Logiciel et de la Documentation intégrant la Licence accordée au Preneur de licence.

Le terme « **Emplacement »** fait référence aux bureaux du Donneur de licence aux adresses spécifiées à l'Annexe 3.

Le terme « **Contrat de Maintenance »** fait référence au Contrat de Maintenance de Logiciel conclu entre les parties et applicable à partir de la date de signature de ce Contrat.

Le terme « **Prix »** est le montant que le Preneur de licence devra verser pour la licence tel que spécifié à l'Annexe 4.

Le terme « **Avenant »** fait référence à tout Avenant joint au présent Contrat ou tout autre document ultérieur que les Parties auront considéré comme tel par écrit.

Le terme « **Annexe** » fait référence à toute annexe jointe au présent Contrat ou tout document ultérieur que les Parties auront considéré comme tel par écrit.

Le terme « **Logiciel »** comprend les programmes informatiques spécifiés à l'Annexe 1 dans un format lisible par machine et code objet comme des Versions de Maintenance et des Versions du Produit (selon la définition de ces termes figurant au Contrat de Maintenance).

Le terme « **Spécifications »** fait référence aux Définitions de la Version du Produit actuellement publiées par le Donneur de licence.

Le terme « **Date Cible »** fait référence à la date fixée pour l'envoi du Logiciel tel que convenu par les Parties.

Le terme « **Période de Garantie »** signifie la période de ...... [*insérer nombre, habituellement 12*] mois à compter de la date d'Acceptation.

#### **2. LICENCE DE LOGICIEL**

#### **2.1 Licence**

Le Donneur de licence accorde au Preneur de licence une licence non exclusive et non transférable pour :

- (1) utiliser le Logiciel et la Documentation, exclusivement pour des opérations internes à l'Emplacement et dans l'Environnement Classé, et
- (2) copier le Logiciel et la Documentation uniquement dans le but de créer des fichiers ou de produire des copies de sauvegarde, à condition de reproduire dans toutes les copies, tous les titres, les marques commerciales et copyrights, la propriété intellectuelle, ainsi que les droits patrimoniaux et restreints, toutes les copies étant régies par les termes de ce Contrat.

#### **2.2 Distribution**

Sauf indication contraire, le Preneur de licence s'interdit :

- (1) de mettre à disposition de tiers et de distribuer le Logiciel et la Documentation, tant de façon partielle que totale, que ce soit par cession, sous-licence ou par toute autre méthode ;
- (2) de copier, adapter, faire de l'ingénierie inverse, décompiler, désassembler ou modifier le Logiciel ou la Documentation, tant de façon partielle que totale ; ou
- (3) d'utiliser le Logiciel pour opérer dans un environnement de centres d'affaires, de soustraitance ou d'usage partagé de ressources, ni de permettre l'accès de tiers au Logiciel.

........................................................................................................................................................

**Exemple de 3 pages sur un total de 10 pages du Contrat International de Licence de Logiciel.**

**Pour plus d'informations sur ce contrat cliquez ici :** 

**[CONTRAT INTERNATIONAL DE LICENSE DE LOGICIEL](http://www.globalnegotiator.com/fr/modele-contrat-international-de-licence-logiciel)**

## GUIDE D´UTILISATION

Les contrats rédigés par les juristes de Global Negotiator traitent tous les aspects importants des différents accords et négociations passés entre les sociétés. Cependant, lors de l'utilisation de ces contrats il faut suivre quelques recommandations communes décrites dans ce guide.

#### **DATE**

La date d'entrée en vigueur du contrat est celle indiquée en-tête du document, comme il est indiqué à la fin du contrat avant les signatures (Le présent contrat entrera en vigueur à la date indiquée en-tête des présentes).

Dans certains contrats -comme, par exemple, le contrat de distribution- la date d'entrée en vigueur est aussi mentionnée dans une clause du contrat. Si tel est le cas, pour qu'il n'y ait pas de divergences, il faut vérifier que les deux dates, qui figurent à l'en-tête du document et dans la clause correspondante, soient identiques.

#### **PARTIES**

En première page du contrat il faut indiquer tous les renseignements sur les parties :

- Dans le cas d'une personne morale, il faut indiquer : la raison sociale, le type de société (à responsabilité limitée, société anonyme, etc.), son adresse complète, son numéro d'identification fiscale et les informations du Registre du commerce et des sociétés.
- Dans le cas d'une personne physique professionnelle indépendante (par exemple un agent commercial) il faut indiquer les donnés suivantes : nom complet, profession, adresse et numéro d'identification fiscale.

#### **CLAUSES**

#### **Clauses comportant plusieurs options : possibilité de choisir la plus adaptée à l'espèce**

Pour les principales clauses de chaque contrat (clause de non-concurrence, modalités de paiement, indemnisation, loi applicable et règlement des différends, etc.) plusieurs rédactions possibles sont proposées, afin de pouvoir choisir la plus adaptée à l'espèce. Par conséquent, l'utilisateur devra choisir entre les options proposées avant de présenter le contrat à l'autre partie.

#### **Clauses avec des blancs à compléter**

Dans plusieurs clauses du contrat il existe des blancs marqués de quelques points suspensifs (..................) que l'utilisateur devra compléter. Les points suspensifs sont suivis de données et d'explications entre crochets ou entre parenthèses afin de permettre de compléter les blancs.

 Lorsque le texte entre crochets a la même police que le contrat et est séparé par des ", " ou par le mot "ou", l'utilisateur devra choisir entre les options proposées.

Exemple de blanc (........) avec des options entre crochets :

Les commandes passées avant la fin du présent contrat qui donnent lieu à des ventes dans un délai inférieur à ….. [1, 2, 3, 6] mois permettront à l'agent de toucher une commission. Dans ce cas, l'utilisateur doit choisir entre les options 1,2,3 ou 6 mois et compléter avec l'une d'entre elles l'espace marqué avec des points suspensifs (............).

 Si le texte entre crochets est en italique, l'utilisateur devra alors insérer l'information demandée et supprimer le texte entre crochets.

Exemple d'espace en blanc (.............) avec texte à insérer :

Las parties décident, d'un commun accord, de soumettre le conflit au Règlement de conciliation et d'arbitrage de la Chambre de commerce international, par un ou plusieurs arbitres nommés conformément audit Règlement". Le lieu de l'arbitrage sera ……….....…........ [*ville et pays*]". Dans ce cas, l'utilisateur doit insérer dans l'espace (................) la ville et le pays choisis pour l'arbitrage et supprimer le texte entre crochets [ville et pays].

#### **Clause sur les notifications**

Parfois, l'adresse des parties indiquée au début du contrat est différente de celle qui va être utilisée dans leurs rapports pendant la durée du contrat. Dans ce cas, il faudra inclure, à la fin du contrat, une clause sur les notifications.

Exemple de clause sur les notifications :

Notifications. Toute notification ou communication se fera aux adresses suivantes :

- Partie 1............................ [*insérer adresse complète*].
- Partie 2............................ [*insérer adresse complète*].

#### **ANNEXES**

Des documents en rapport avec les clauses sont demeurés annexés aux contrats. Pour les annexes sont utilisés des formats d'utilité commune. L'utilisateur devra donc adapter leur format et contenu en fonction de l'espèce.

#### **SIGNATURES**

#### **Signataires**

Les mandataires des parties pourront signer le contrat s'ils agissent en vertu d'une procuration authentique. En dessous de la signature du contrat, il faut indiquer le nom complet de la personne signataire et la fonction qu'elle occupe dans la société. Si l'une des parties est une personne physique (par exemple un agent commercial dans le contrat d'agence) c'est évidemment elle qui devra signer le contrat.

La réglementation de certains pays exige pour la validité des contrats que ceux-ci soient reçus par un notaire ou signés devant témoin. Ainsi, avant la signature du contrat il est conseillé à l'utilisateur de se renseigner sur les exigences de chaque pays.

#### **Date et lieu de signature**

Normalement les contrats sont signés au même lieu et date par les parties. Cependant pour les contrats internationaux, en général les signatures auront des lieux et des dates différentes en raison de la distance. Dans ce contrat les deux options sont envisagées, par conséquent il faudra choisir l'option la plus appropriée à chaque espèce.

#### **Nombre d'exemplaires**

En général, le contrat est signé en deux exemplaires originaux, un pour chaque partie du contrat, cependant il peut s'avérer nécessaire de signer des exemplaires supplémentaires. Ainsi, il suffit d'indiquer le nombre d'exemplaires signés à la fin du contrat (Fait en ...........exemplaires, approuvés et signés par les parties).

#### **RECOMMANDATIONS**

Les parties doivent signer toutes les pages du contrat avec ses annexes pour leur validité. Il est préférable d'utiliser un stylo ou un stylo plume (pas de crayon) de couleur autre que noire (par exemple, bleue) afin de bien distinguer les originaux des copies.

Il est recommandé, mais pas obligatoire, d'exprimer les montants ainsi que les pourcentages indiqués dans le contrat en chiffres et en lettres; bien évidemment les montants doivent être identiques. Il est également nécessaire d'indiquer la devise qui correspond à ces montants. Ainsi, il faut utiliser des majuscules pour les sigles des devises conformément aux normes ISO (EUR pour l'euro, USD pour le dollar, GBP pour la livre du Royaume Uni, JPY pour le yen japonais, etc. Ces sigles peuvent être consultés sur le site internet www.oanda.com).

Une fois que l'utilisateur a choisi les options plus appropriées pour chaque clause et que les blancs ont été complétés, il devra procéder à la révision du contrat afin de supprimer les paragraphes en trop et de corriger les éventuelles erreurs.

# **MODÉLES DE CONTRATS INTERNATIONAUX**

## **CONTRATS INTERNATIONAUX EN FRANÇAIS**

- Contrat de Vente Internationale  $\bullet$
- Contrat de Distribution Internationale
- Contrat d'Agent Commercial International
- Contrat de Représentation Commerciale Internationale
- Contrat de Commission sur Vente Internationale
- Contrat de Joint Venture Internationale
- Contrat de Franchise Internationale
- Contrat International de Services
- Contrat International d'Approvisionnement
- Contrat International de Fabrication  $\bullet$
- Contrat d'Intermédiation Commercial Internationale
- Contrat International de Confidentialité
- Contrat d'Expatriation
- Protocole d'Accord pour Distribution Internationale
- Protocole d'Accord pour Joint Venture Internationale
- Pack Tous les Contrats en Français

## **CONTRATS INTERNATIONAUX EN ANGLAIS**

- **International Sale Contract**
- International Distribution Contract
- **International Commercial Agency Contract**
- International Sales Representative Agreement
- **International Sales Commission Agreement**
- International Joint Venture Contract
- **International Franchise Contract**
- **International Services Contract**
- **International Supply Contract**
- International Manufacturing Contract
- Intermediary Contract for Trade Operations
- International Confidentiality Agreement
- **Expatriate Contract of Employment**
- Memorandum Understanding International Distribution
- Memorandum of Understanding for Joint Venture
- Pack All Contracts in English

## **CONTRATS INTERNATIONAUX EN ESPAGNOL**

- Contrato de Compraventa Internacional
- Contrato de Distribución Internacional
- Contrato de Agencia Comercial Internacional
- Contrato de Representación Comercial Internacional
- Contrato de Comisión Mercantil Internacional
- Contrato de Joint Venture Internacional
- Contrato de Franquicia Internacional
- Contrato Internacional de Servicios
- Contrato Internacional de Suministro
- Contrato Internacional de Fabricación  $\bullet$
- $\bullet$ Contrato de Intermediación Comercial Internacional
- Contrato Internacional de Confidencialidad
- Contrato para Expatriado
- Memorándum Entendimiento Distribución Internacional

率

- Memorándum de Entendimiento para Joint Venture
- Pack Todos los Contratos en Español

## **CONTRATS INTERNATIONAUX EN ALLEMAND**

- Internationaler Kaufvertrag
- Internationaler Vertriebsvertrag
- Internationaler Handelsvertretervertrag
- Internationaler Vertretungsvertrag
- Internationaler Provisionsvertag
- Internationaler Joint-Venture-Vertrag
- Internationaler Franchisevertrag
- Internationaler Dienstleistungsvertrag
- Internationaler Liefervertrag
- Internationaler Herstellungsvertrag  $\bullet$
- Internationaler Vermittlungsvertrag
- Internationaler Geheimhaltungsvereinbarung
- Entsendungsvertrag
- Absichtserklärung Internationaler Vertriebsvertrag
- Absichtserklärung Joint-Venture-Vertrag
- Pack Alle Verträge in Deutsch

**Acheter online** www.globalnegotiator.com/fr info@globalnegotiator.com

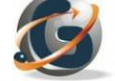